# Introduction to Programming (in C++)

### *Recursion*

Jordi Cortadella, Ricard Gavaldà, Fernando Orejas Dept. of Computer Science, UPC

### Recursion

- A subprogram is recursive when it contains a call to itself.
- Recursion can substitute iteration in program design:
	- Generally, recursive solutions are simpler than (or as simple as) iterative solutions.
	- There are some problems in which one solution is much simpler than the other.
	- Generally, recursive solutions are slightly less efficient than the iterative ones (if the compiler does not try to optimize the recursive calls).
	- There are *natural* recursive solutions that can be extremely inefficient. Be careful !

### Factorial

**int factorial(int n) { // iterative solution**

```
// Pre: n >= 0
// Post: returns n!
```

```
 int f = 1;
 int i = 0;
\frac{1}{2} Invariant: f = i! and i \le n while (i < n) {
    i = i + 1;f = f * i; }
 return f;
```
**}**

### Factorial

• Definition of factorial:

$$
n! = n \cdot (n-1) \cdot (n-2) \cdots 2 \cdot 1
$$

• Recursive definition:

$$
n! = \begin{cases} n \cdot (n-1)!, & n > 0 \\ 1, & n = 0 \end{cases}
$$

### Factorial

### **int factorial(int n) { // recursive solution**

**// Pre: n >= 0 // Post: returns n!**

> **if (n == 0) return 1; else return n\*factorial(n-1);**

**}**

### Recursive design

In the design of a recursive program, we usually follow a sequence of steps:

1. Identify the basic cases (those in which the subprogram can solve the problem directly without recurring to recursive calls) and determine how they are solved.

For example, in the case of factorial, the only basic case used in the function is n=0. Similarly, we could have considered a more general basic case (e.g.,  $n \leq 1$ ). In both cases, the function should return 1.

### Recursive design

2. Determine how to resolve the non-basic cases in terms of the basic cases, which we assume we can already solve.

In the case of a factorial, we know that the factorial of a number n greater than zero is n\*factorial(n-1).

3. Make sure that the parameters of the call move closer to the basic cases at each recursive call. This should guarantee a finite sequence of recursive calls that always terminates.

In the case of a factorial, n-1 is closer to 0 than n. Therefore, we can guarantee that this function terminates.

### Recursive design

• For example, it is not clear whether the following function terminates:

```
 int Collatz(int n) { // recursive solution
 // Pre: n >= 1
 // Post: returns the number of steps of the Collatz 
 // sequence that starts with n.
     if (n == 1) return 0;
     else if (n%2 == 0) return 1 + Collatz(n/2);
     else return 1 + Collatz(3*n + 1);
 }
```
The reason is that  $3n+1$  is not closer to 1 than n

### Recursion: behind the scenes

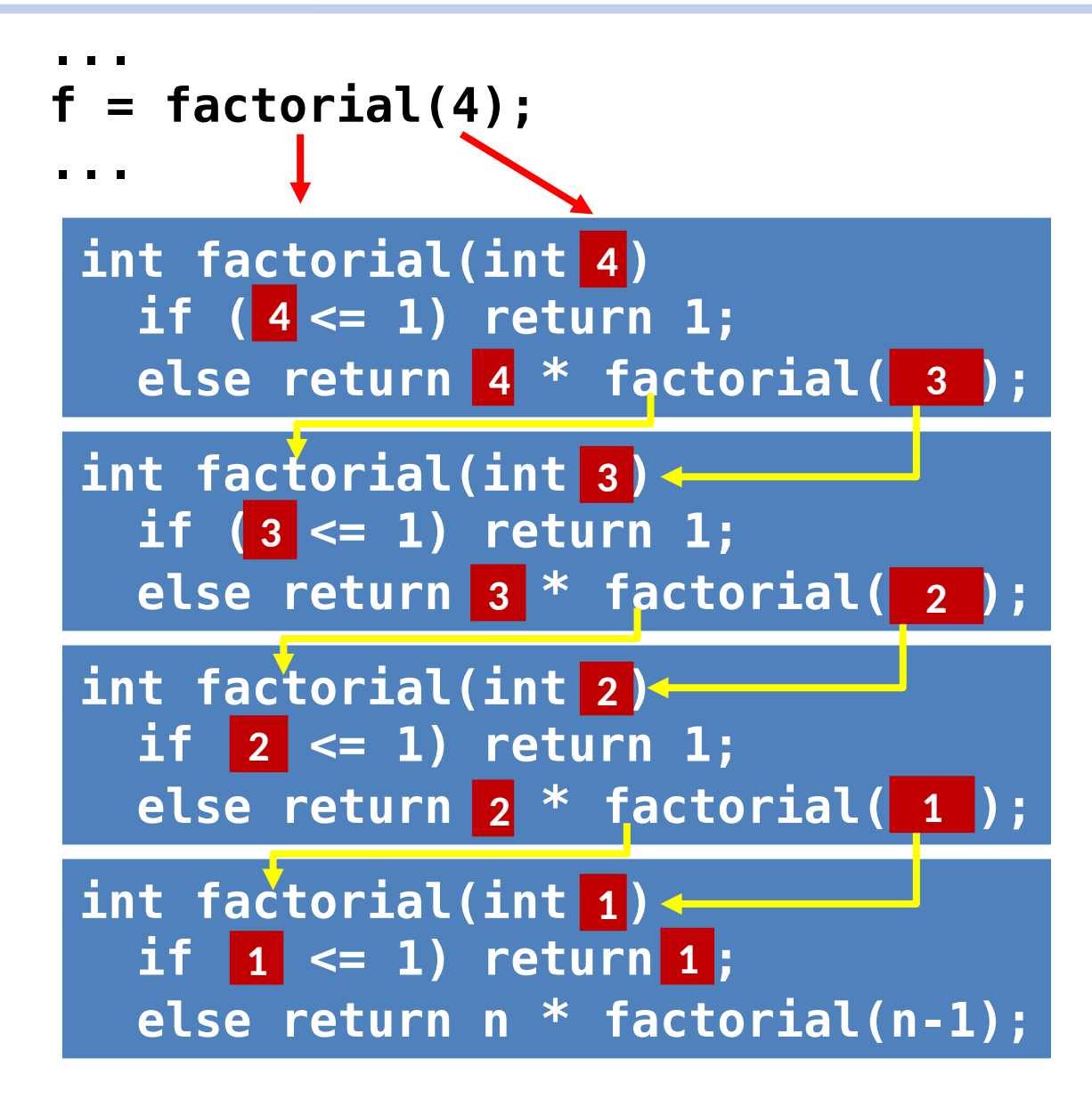

### Recursion: behind the scenes

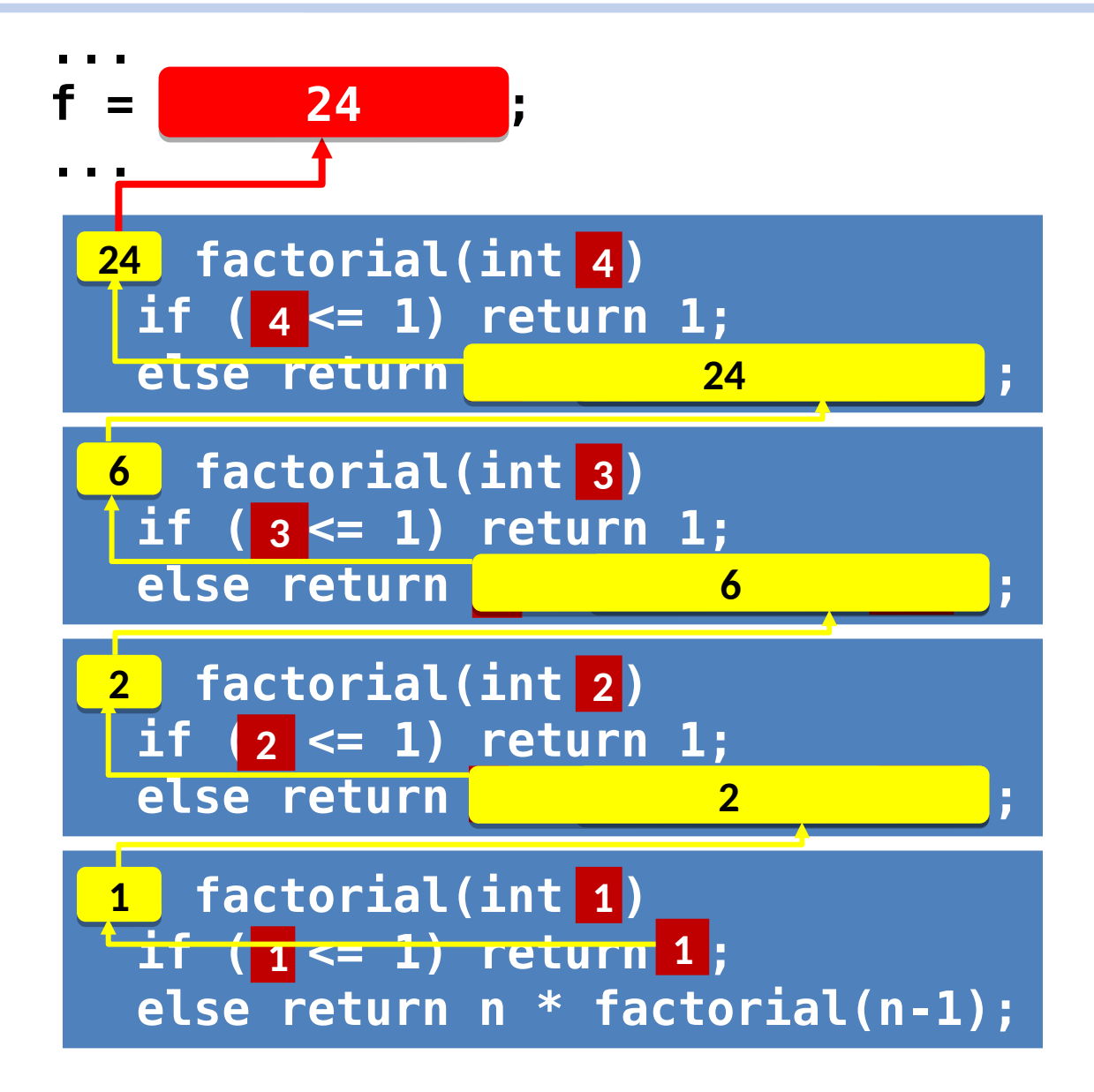

### Recursion: behind the scenes

- Each time a function is called, a new *instance* of the function is *created*. Each time a function "returns", its instance is *destroyed*.
- The creation of a new instance only requires the allocation of memory space for data (parameters and local variables).
- The instances of a function are destroyed in reverse order to their creation, i.e. the first instance to be created will be the last to be destroyed.

### Write the binary representation

• Design a procedure that, given a number *n*, writes its binary representation.

```
void base2(int n) {
// Pre: n >= 0
// Post: the binary representation of n
// has been written.
```
- Basic case  $(n=1) \rightarrow$  write n
- General case  $(n>1) \rightarrow$  write n/2 and then write n%2

### Write the binary representation

```
void base2(int n) {
// Pre: n >= 0
// Post: the binary representation of n has been
// written.
     if (n < 2) cout << n;
     else {
         base2(n/2);
         cout << n%2;
     }
}
```
The procedure always terminates since n/2 is closer to 0 than n, and eventually it will be smaller than 2.

• Design a function that, given a number n, returns the Fibonacci number of order n.

The Fibonacci numbers are:

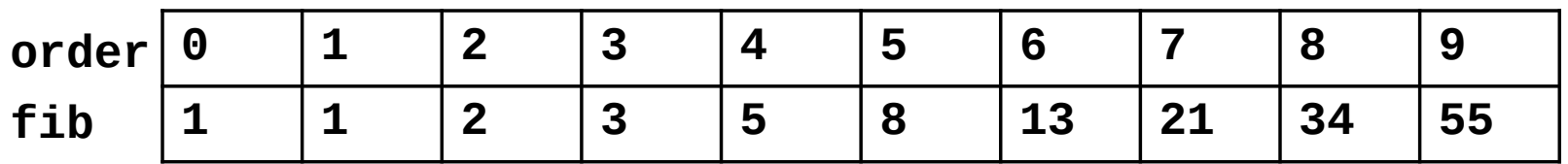

In general, except for  $n = 0$  and  $n = 1$ , the Fibonacci number of order n is equal to the sum of the two previous numbers.

**int fib(int n) { // Pre: n >= 0 // Post: Returns the Fibonacci number of order n.**

• Basic case:

 $n = 0 \implies$  Return 1.

- $n = 1 \implies$  Return 1.
- General case:

 $n > 1 \Rightarrow$  Return fib(n - 1) + fib(n - 2)

```
int fib(int n) { // Recursive solution 
// Pre: n >= 0
// Post: Returns the Fibonacci number of order n.
     if (n <= 1) return 1;
     else return fib(n - 2) + fib(n - 1);
}
```
The function always terminates since the parameters of the recursive call (n-2 and n-1) are closer to 0 and 1 than n.

The tree of calls for fib(5) would be:

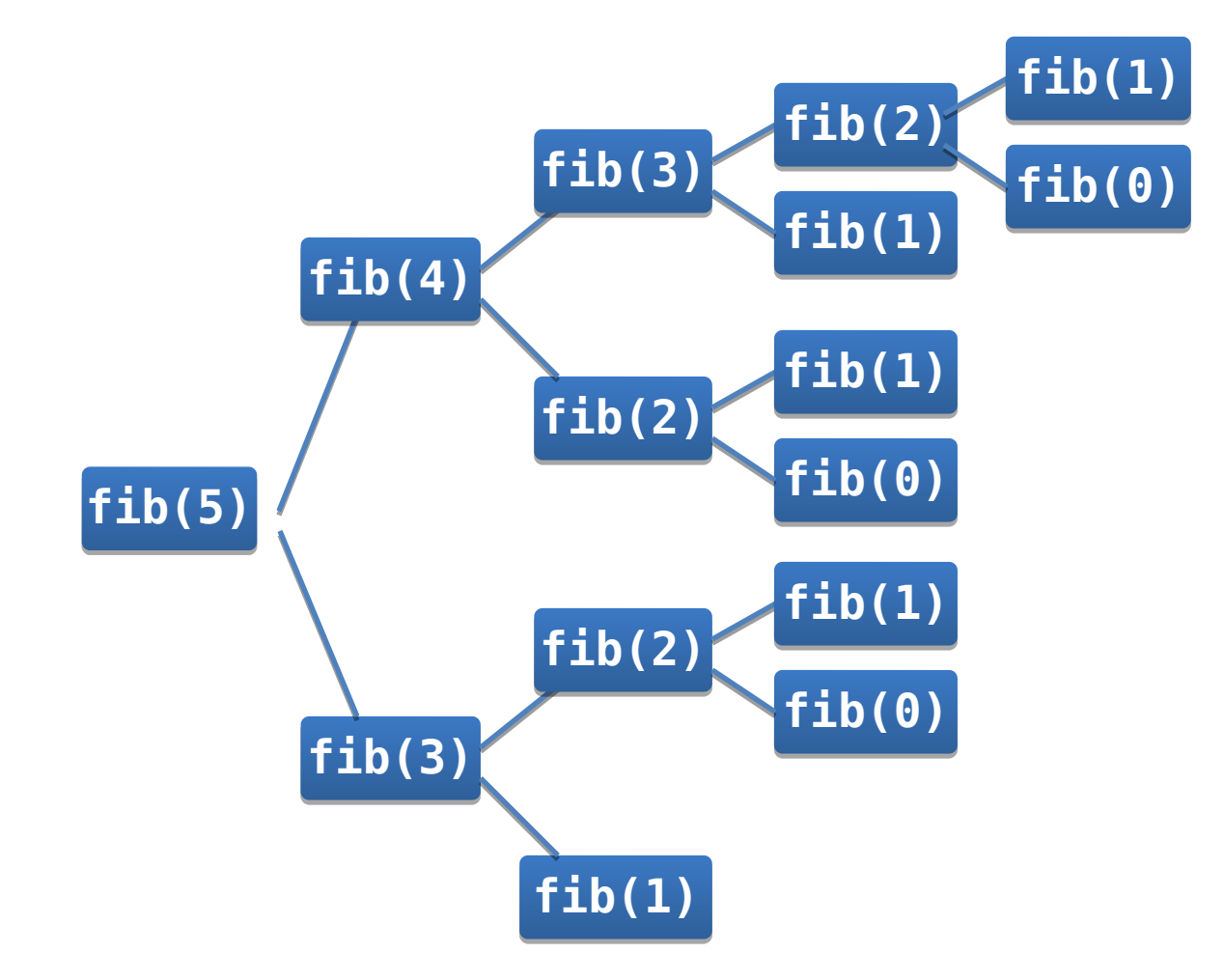

- When fib(5) is calculated:
	- fib(5) is called once
	- fib(4) is called once
	- fib(3) is called twice
	- fib(2) is called 3 times
	- $-$  fib(1) is called 5 times
	- fib(0) is called 3 times
- When fib(n) is calculated, how many times will fib(1) and fib(0) be called?
- Example: fib(50) calls fib(1) and fib(0) about  $2.4 \cdot 10^{10}$  times

```
int fib(int n) { // iterative solution 
// Pre: n >= 0
// Post: returns the Fibonacci number of order n.
```

```
int i = 1;
 int fi = 1;
 int fprev = 1; 
 // Inv: fi is the Fibonacci number of order i.
 // fprev is the Fibonacci number of order i-1.
 while (i < n) { 
     int f = fi + fprev
     fprev = fi;
    fi = f;
    i = i + 1; }
 return fi;
```
**}**

- With the iterative solution, if we calculate fib(5), we have that:
	- fib(5) is calculated once
	- fib(4) is calculated once
	- fib(3) is calculated once
	- fib(2) is calculated once
	- fib(1) is calculated once
	- fib(0) is calculated once

### Counting a's

- We want to read a text represented as a sequence of characters that ends with '.'
- We want to calculate the number of occurrences of the letter 'a'
- We can assume that the text always has at least one character (the last '.')
- Example: the text

#### Programming in C++ is amazingly easy !.

has  $4a's$ 

### Counting a's

**// Input: a sequence of characters that ends with '.' // Output: the number of times 'a' appears in the // sequence**

#### • Basic case:

We have a  $\prime$  at the input  $\rightarrow$  return 0

#### • General case:

We have something different from '.' at the input  $\rightarrow$  calculate the number of remaining 'a' at the input and add 1 if the current char is an 'a'

### Counting a's

```
// Input: a sequence of characters that ends with '.'
// Output: the number of times 'a' appears in the
// sequence
int count_a() {
     char c;
     int na;
     cin >> c;
    if (c == '.'') na = 0;
     else {
       int na = count a();
       if (c=='a') na = na + 1; 
     }
     return na;
}
```
Even though it has no parameters, we can see that the function terminates if we consider that the input is an implicit parameter. At every recursive call, a new char is read. Therefore, each call moves closer to reading the final dot.

• The puzzle was invented by the French mathematician Édouard Lucas in 1883. There is a legend about an Indian temple that contains a large room with three time-worn posts in it, surrounded by 64 golden disks. To fulfil an ancient prophecy, Brahmin priests have been moving these disks, in accordance with the rules of the puzzle, since that time. The puzzle is therefore also known as the Tower of Brahma puzzle. According to the legend, when the last move in the puzzle is completed, the world will end. It is not clear whether Lucas invented this legend or was inspired by it.

(from [http://en.wikipedia.org/wiki/Tower\\_of\\_Hanoi\)](http://en.wikipedia.org/wiki/Tower_of_Hanoi)

- Rules of the puzzle:
	- A complete tower of disks must be moved from one post to another.
	- Only one disk can be moved at a time.
	- No disk can be placed on top of a smaller disk.

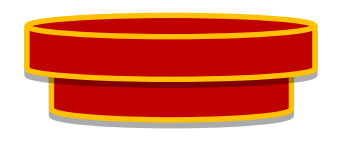

Not allowed !

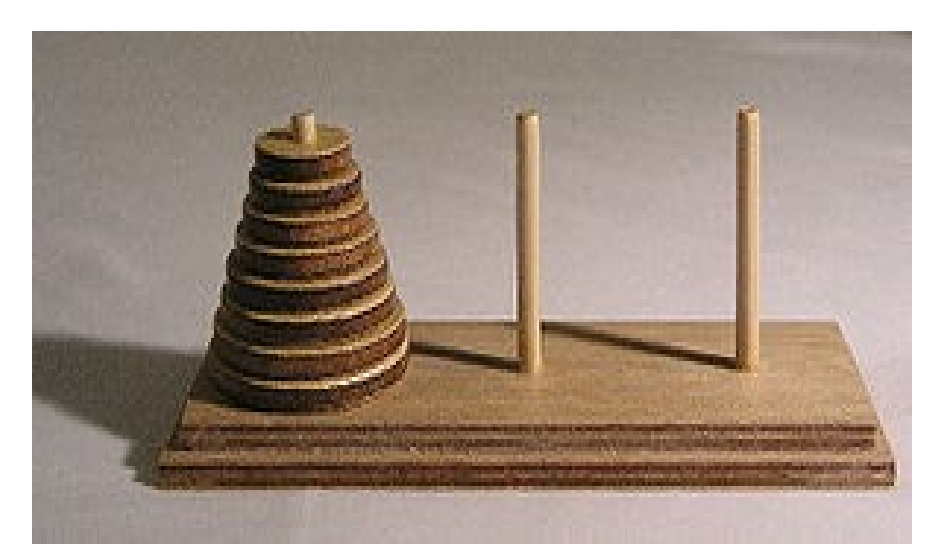

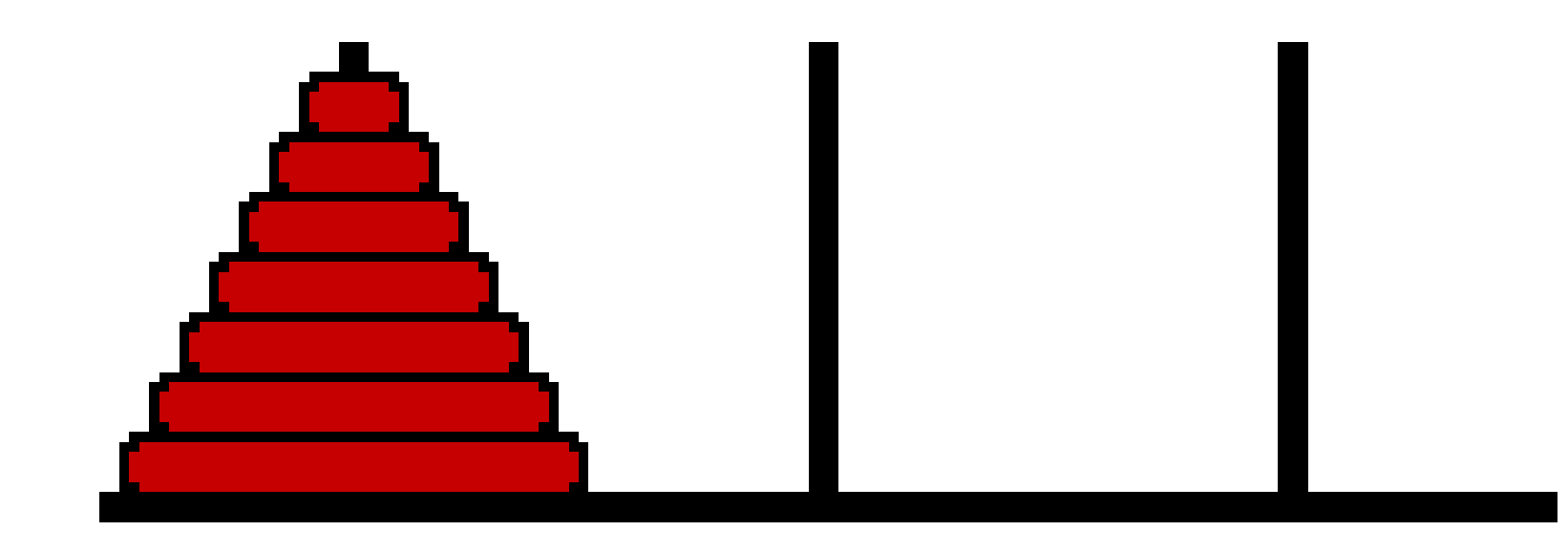

- What rules determine the next move?
- How many moves do we need?
- There is no trivial iterative solution.

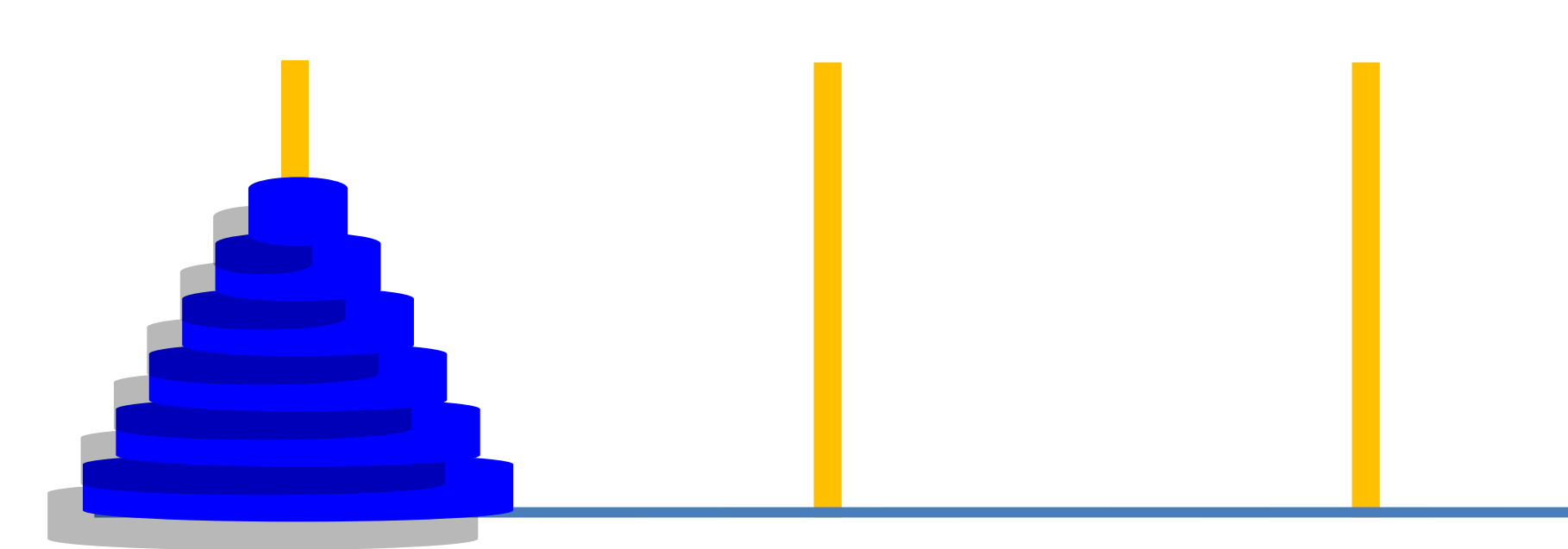

**Inductive reasoning: assume that we know how to solve Hanoi for n-1 disks**

- **Hanoi(n-1) from left to middle (safe: the largest disk is always at the bottom)**
- **Move the largest disk from the left to the right**
- **Hanoi(n-1) from the middle to the right (safe: the largest disk is always at the bottom)**

**// Pre: n is the number of disks (n≥0). //** *from***,** *to* **and** *aux* **are the names of the pegs. // Post: solves the Tower of Hanoi by moving n disks // from peg** *from* **to peg** *to* **using peg** *aux*

```
void Hanoi(int n, char from, char to, char aux) {
     if (n == 1)
         cout << "Move disk from " << from
              << " to " << to << endl;
   else {
         Hanoi(n - 1, from, aux, to);
         cout << "Move disk from " << from
              << " to " << to << endl;
         Hanoi(n - 1, aux, to, from);
    }
}
```
**// Main program to solve the Tower of Hanoi // for any number of disks**

**int main() { int Ndisks;**

> **// Read the number of disks cin >> Ndisks;**

 **// Solve the puzzle Hanoi(Ndisks, 'L', 'R', 'M');**

**}**

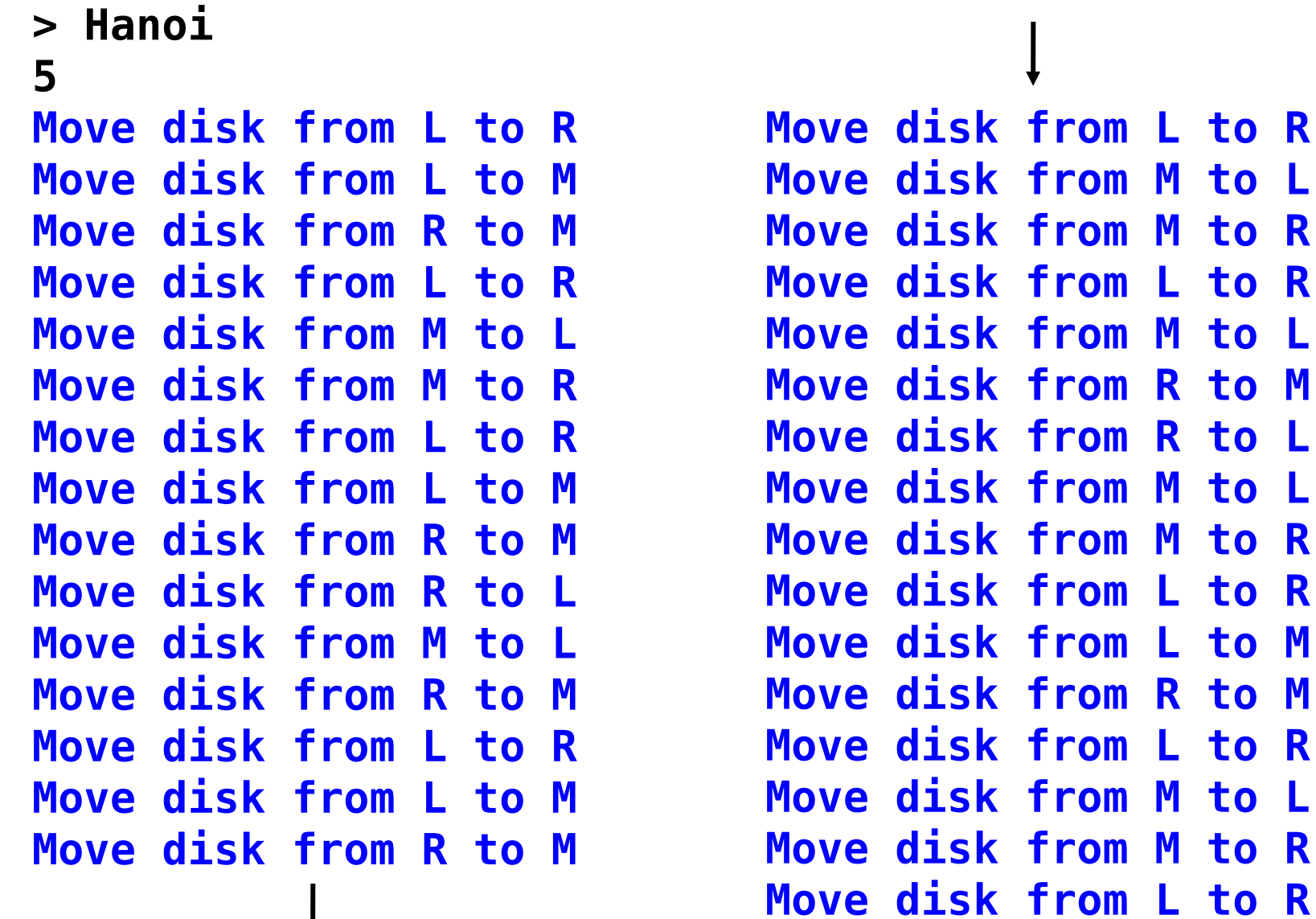

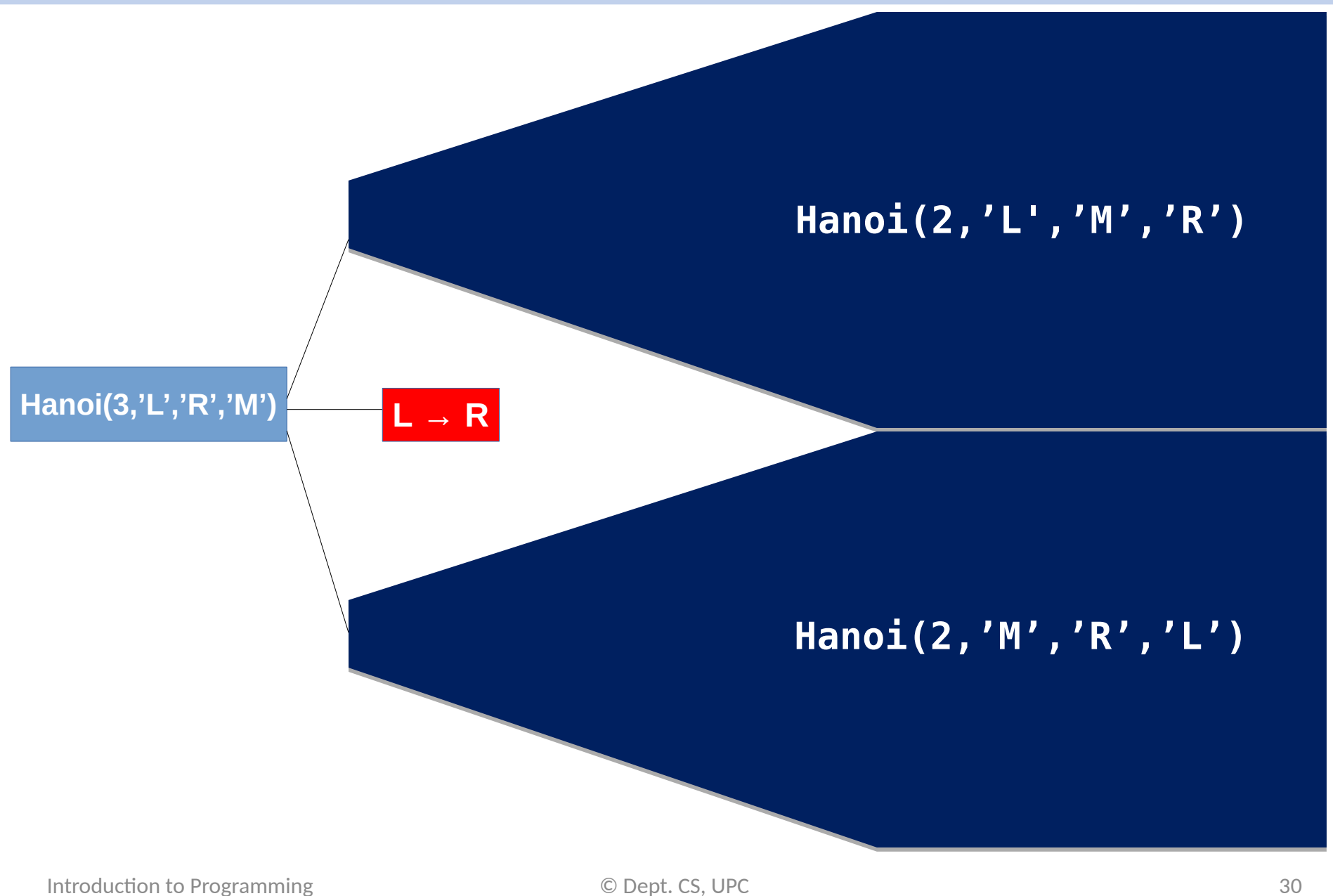

![](_page_30_Figure_1.jpeg)

• How many moves do we need for n disks?

### **Moves(n) = 1 + 2\*Moves(n-1)**

![](_page_31_Picture_73.jpeg)

- Let us assume that we can move one disk every second.
- How long would it take to move n disks?

![](_page_32_Picture_113.jpeg)

# Digital root

- The *digital root* (or the *repeated digital sum*) of a number is the number obtained by adding all the digits, then adding the digits of that number, and then continuing until a single-digit number is reached.
- For example, the digital root of 65536 is 7, because  $6 + 5 + 5 + 3 + 6 = 25$  and  $2 + 5 = 7$ .

## Digital root

• Basic case: *n* can be represented as a singledigit number → return *n*

- General case: *n* has more than one digit – Calculate the sum of the digits
	- Calculate the digital root of the sum

### Digital root

**// Assume we have a function (to be defined) // that calculates the sum of the digits of a number int sumdigits(int n);**

```
// Pre: n ≥ 0
// Post: returns the digital root of n
int digital_root(int n) {
     if (n < 10) 
       return n;
     else
       return digital_root(sumdigits(n));
}
```
### Write a number *n* in base *b*

• Design a program that writes a number *n* in base *b.*

• Examples:

### **1024 is 10000000000 in base 2 1101221 in base 3 2662 in base 7 1024 in base 10**

### Write a number *n* in base *b*

- Basic case:  $n < b \rightarrow f$  if the number is smaller than the base, then it can be written with a single digit in that base
- General case: n > 0
	- Write the leading digits of the number (n/b)
	- Write the last digit of the number (n%b)

### Write a number *n* in base *b*

```
// Writes the representation of n in 
// base b (n ≥ 0, 2<=b<=10)
void write_base(int n, int b) {
     if (n < b) 
         cout << n;
    else {
         write_base(n/b, b);
         cout << n%b;
     }
}
// Input: read two numbers, n and b, with n≥0 and 2<=b<= 10
// Output: the representation of n in base b is written
int main() {
     int n, b;
     cin >> n >> b;
     write_base(n, b);
     cout << endl;
}
```